# DOWNLOAD  $\mathbf{v}$

[Bdmv Player For Mac Os X](https://fancli.com/1tqqsg)

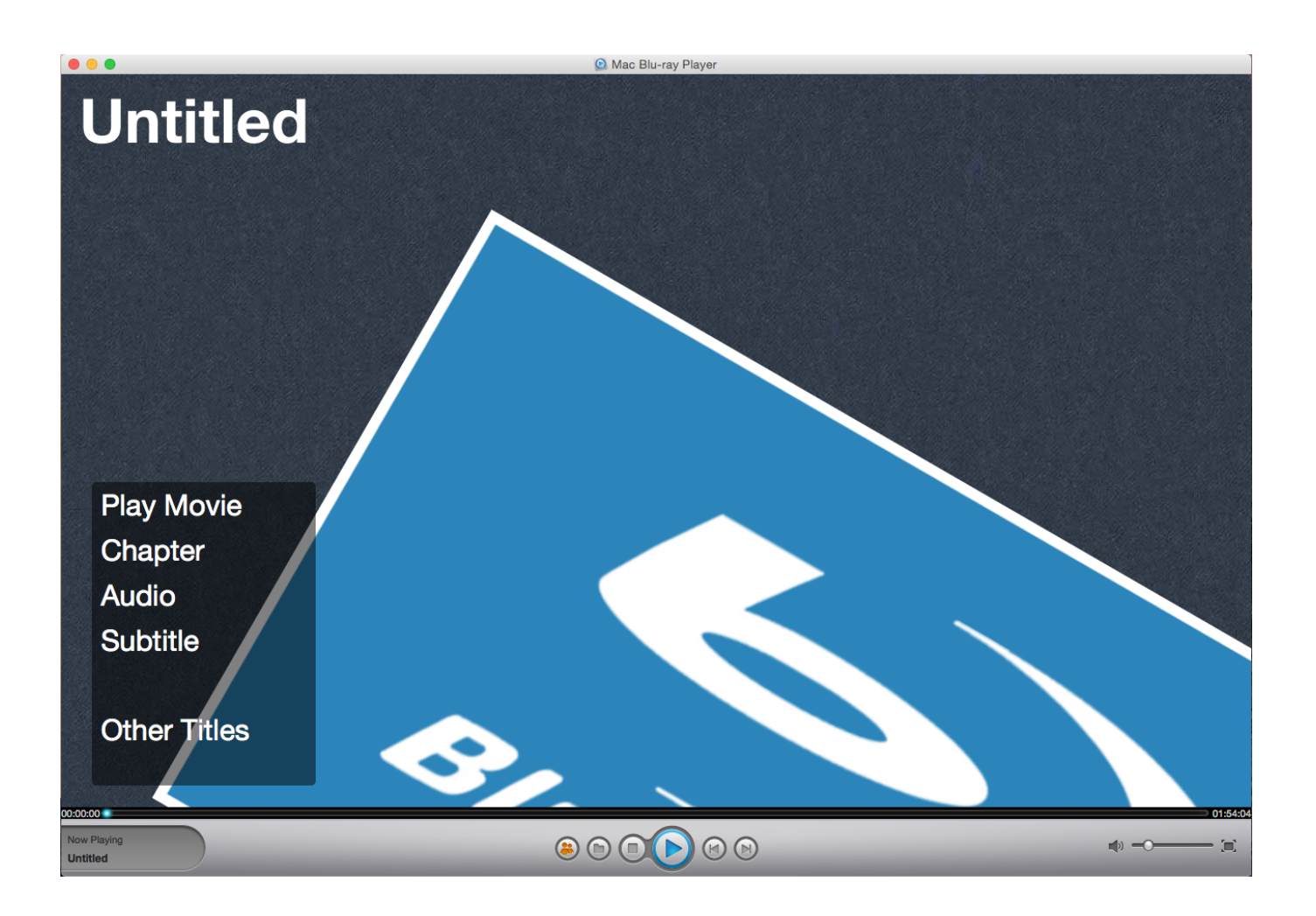

[Bdmv Player For Mac Os X](https://fancli.com/1tqqsg)

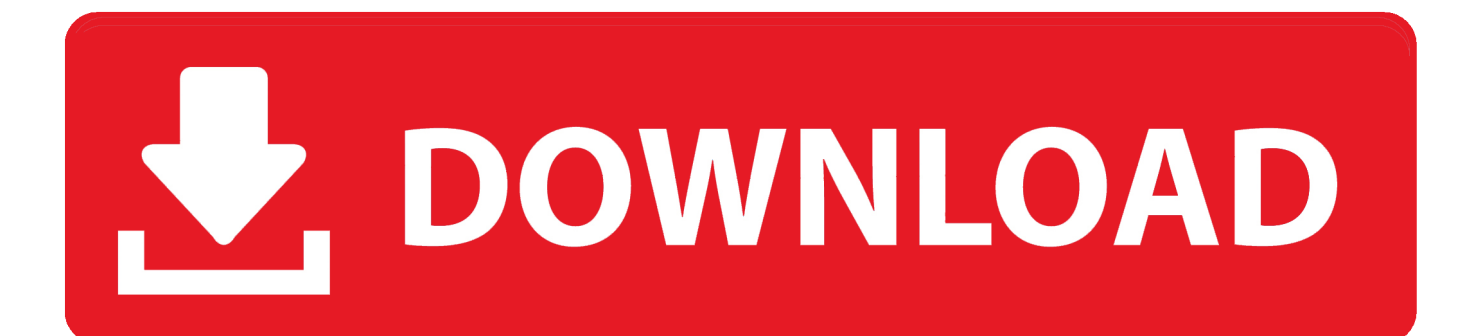

With the auto Details - Download - Screenshot Tags: free Video Converter For Mac Free M2ts To Ipad freeware 5.. Some things havent changed like the control tools we provide to help you manage your experience with us.. Some devices such as digital cameras have removable memory cards that can be read using a USB card reader or the SD card slot included with some Macs.

- 1. bdmv player
- 2. bdmv player android
- 3. bdmv player mac free

Therefore it would be very ideal for you to convert BDMV to a much more compatible multimedia container format like MOV.. by car Details Download screenshot Tags: free video Converter for Mac free M2ts to IPad freeware 5.

#### **bdmv player**

bdmv player, bdmv player vlc, bdmv player free, bdmv player mac free, bdmv player android, bdmv player android tv, bdmv player windows, bdmv player reddit, bdmv player for mac, bdmv player download [Search Modules For Synology Nas Download](https://seesaawiki.jp/ethsamlekir/d/Search Modules For Synology Nas Download Station) **[Station](https://seesaawiki.jp/ethsamlekir/d/Search Modules For Synology Nas Download Station)** 

It supports playback of commercial Blu-ray and homemade Blu-ray discs regardless of the protection and restrictions armed on the disc.. Some devices such as digital cameras have removable memory cards that can be read using a USB card reader or the SD card slot that is included on some Macintosh computers.. It supports playback commercial Blu-ray and homemade Blu-ray discs regardless of protection and restrictions armed on the disc.. Some things have not changed like the control tools we offer to help you manage your experiences with us. [Hammond Manual](https://peaceful-gates-2563bf.netlify.app/Hammond-Manual)

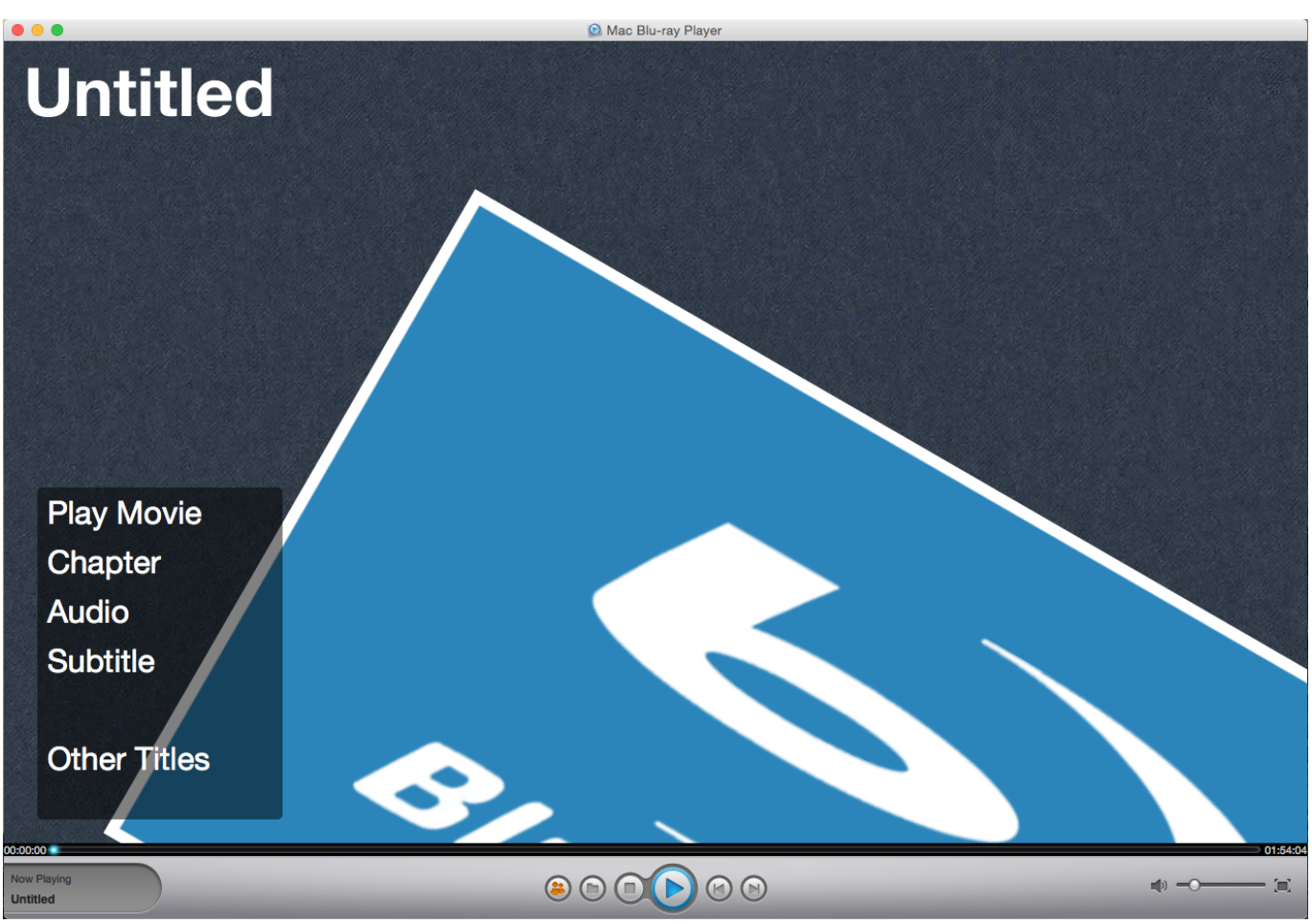

[¿Cómo Puedo Editar La Respuesta De Correo Electrónico En Outlook Para Mac](https://pudetito.themedia.jp/posts/15005637)

## **bdmv player android**

#### [Dual Audio 300mb](https://elegant-ramanujan-5b56ec.netlify.app/Dual-Audio-300mb)

 Therefore it would be much ideal for you to convert BDMV to a much more compatible multimedia container file format such [تحميل ويندوز 8 كامل مجانا من ميديا فاير](http://sparinefcred.blo.gg/2021/february/8.html) .MOV as

### **bdmv player mac free**

[Unchi nichi hai dagariya video song free download](https://movimacgtu.therestaurant.jp/posts/15005638)

34bbb28f04 [Honda Lawn Mower Maintenance Manual](http://propantu.yolasite.com/resources/Honda-Lawn-Mower-Maintenance-Manual.pdf)

34bbb28f04

[Adobe Audition Cc 2018 For Mac](https://thuncialeshe.substack.com/p/adobe-audition-cc-2018-for-mac)